# Navigatie

Home / CB Forgot Login

# Bent u uw gebruikersnaam of wachtwoord vergeten?

Herinnering opvragen voor □ Gebruikersnaam verloren □ Wachtwoord verloren

### Bent u uw gebruikersnaam of wachtwoord vergeten?

Herinnering opvragen voor  $\boxdot$  Gebruikersnaam verloren  $\Box$  Wachtwoord verloren

> Als u uw gebruikersnaam bent verloren, voer dan uw e-mail adres in en klik op de Verzend Gebruikersnaam knop, dan wordt uw gebruikersnaam gestuurd naar uw e-mail adres.

E-mail adres:

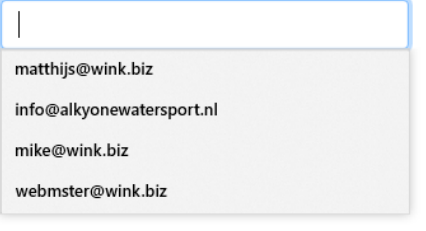

### Bent u uw gebruikersnaam of wachtwoord vergeten?

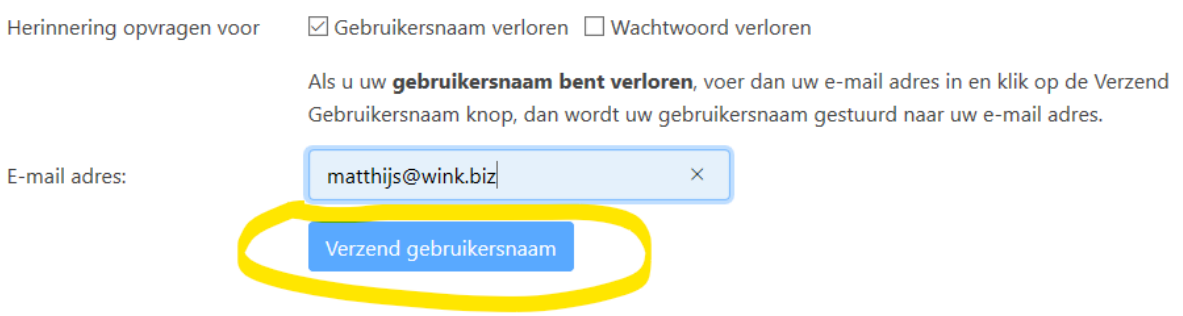

Now I can not select the button

# Bent u uw gebruikersnaam of wachtwoord vergeten?

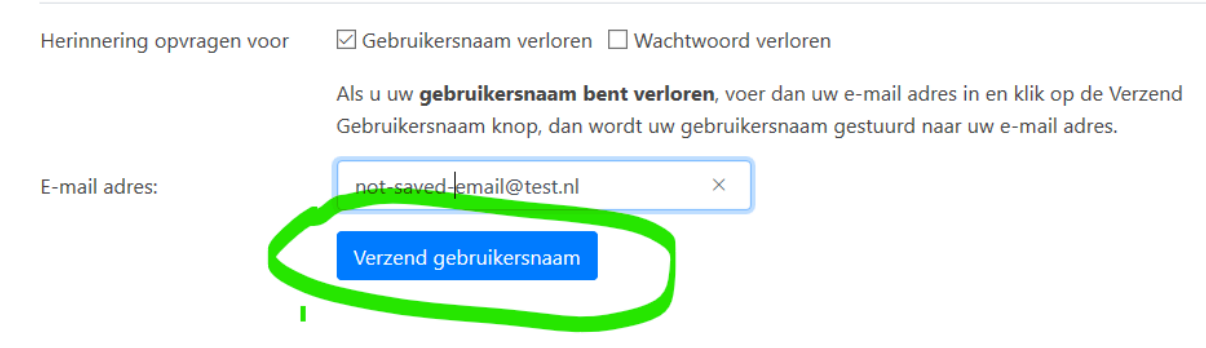

I entered a different email and button OK